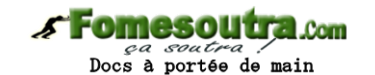

# **CHAPITRE 1 : STRUCTURE DE DONNEES DYNAMIQUE**

### I- INTRODUCTION

Une structure de donnée est un ensemble d'informations rangé sur un support physique (mémoire centrale ou mémoire secondaire) et auquel est associé un ensemble d'opération permettant de le manipuler (créer, détruire, accéder, modifier, etc.). Il existe l'aspect de structures de données qui sont :

- L'aspect abstrait
- L'aspect représentation physique

# II- DEFINITIONS DES ASPECTS

#### a) L'aspect abstrait

Une information d'un type donnée va être représentée par un type donnée (on parle de case mémoire ou mot mémoire).

#### b) L'aspect représentation

Une information d'un type donnée va être représentée par un ou plusieurs cellules mémoires (case mémoire ou mot mémoire). Il existe deux façons d'organiser les informations, ce qui donne 2 manières de représentations :

#### $\blacktriangleright$  La représentation contigüe (successif)

La cellule contenant les valeurs sont rangées côte à côte en mémoire. Elles se trouvent donc à des adresses successives.

> La représentation chaînée

Les cellules sont rangées un peu partout et sont liées entre elles par des liens appelés « pointeur » (il donne un ensemble de cases).

Une valeur d'un type donné sera donc représenté par :

- $\triangleright$  une ou plusieurs cellules qui contiendront les valeurs objets.
- une cellule qui contiendra le lien (adresse de la cellule suivante).

# III- LES POINTEURS

### a) Définition

Un pointeur est une variable simple représentée par une cellule mémoire dont le contenu est l'adresse d'une autre variable simple ou composé appelée variable pointée.

# b) Déclaration

La déclaration d'un pointeur doit spécifier le type de la variable dont l'adresse sera contenue dans ce pointeur (définir le type de sa variable pointée).

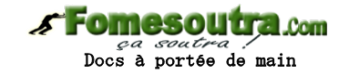

### *STUCTURE D'UN POINTEUR*

TYPE <IDF type  $pt$  > =  $\sim$  type Var >;

Ou bien

Variable

 $\langle$ IDF ptr> : $\sim$  type Var >;

Exemple: type pent =  $\text{^\prime}$   $\text{^\prime}$ 

Ptab =  $\text{Ytableau}(10)$  car

Complex = enregistrement

re: entier

Im: entier

fin

 $Pcomp = \text{Complex}$ 

Variable X, Y: Pent; Z:^entier

C<sub>1</sub>, C<sub>2</sub>:Pcomp ; pt: Ptab; Pcar; ^car; Pr:^reel;

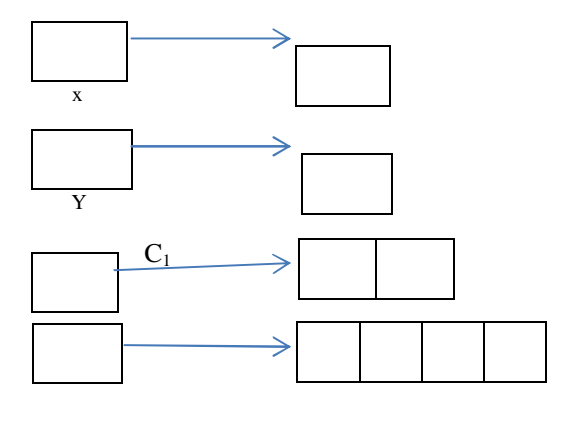

Pt

Remarque :

Lors de la déclaration d'un pointeur, aucune valeur pointée d'un type quelconque (entier, tableau, caractère, enregistrement) n'est créée. Elles sont créées lors de l'exécution. Ces variables sont appelées *variable dynamiques.*

Pointeur : est une variable statique

### c) Les opérations sur les pointeurs

> Affectation

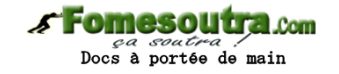

On peut affecter la valeur d'un pointeur à un autre à condition qu'ils soient de même types

 $\triangleright$  Comparaison

On peut avoir  $=$ ,  $\sim$ 

Affectation de la constant « nil » à un pointeur.

# IV- LES VARIABLES DYNAMIQUES

# a) Caractéristiques des variables dynamiques

- Contrairement aux variables statiques, les variables dynamiques sont créées durant l'exécution, le nombre de cellule n'est pas connu à l'écriture.
- Elles peuvent être détruites durant l'exécution donc leur emplacement mémoire peut être récupéré pour d'autres applications.
- Elles ne sont pas déclarées explicitement, mais à travers leur pointeur qui est une variable statique.

# b) Création d'une variable dynamique

Allouer (<Var pt>) ;

Exemple : Allouer (x)

- Cette procédure a pour effet d'allouer de l'espace mémoire, libre suffisant pour contenir le type définie.
- Affecter l'adresse de cette espace au pointeur.

### c) Accès à une variable dynamique

 $\langle$ Var pt $\rangle$ ^

 $x^{\wedge}$  : 1 :

 $Pt^{\wedge}(1)$  :'a' ;

 $Pt^{\wedge}(2)$  :'b' ;

 $C_1^{\wedge}$  Re : 1 ;

 $C_1^{\wedge}$  Im : 5 ;

### d) Destruction d'une variable dynamique

Libérer (<Var Pt>) :

Cette procédure permet de libérer l'espace mémoire dont l'adresse est le contenu du compteur et le pointeur contiendra la valeur « nil ».

e) Représentation d'une structure chaînée

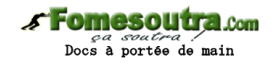

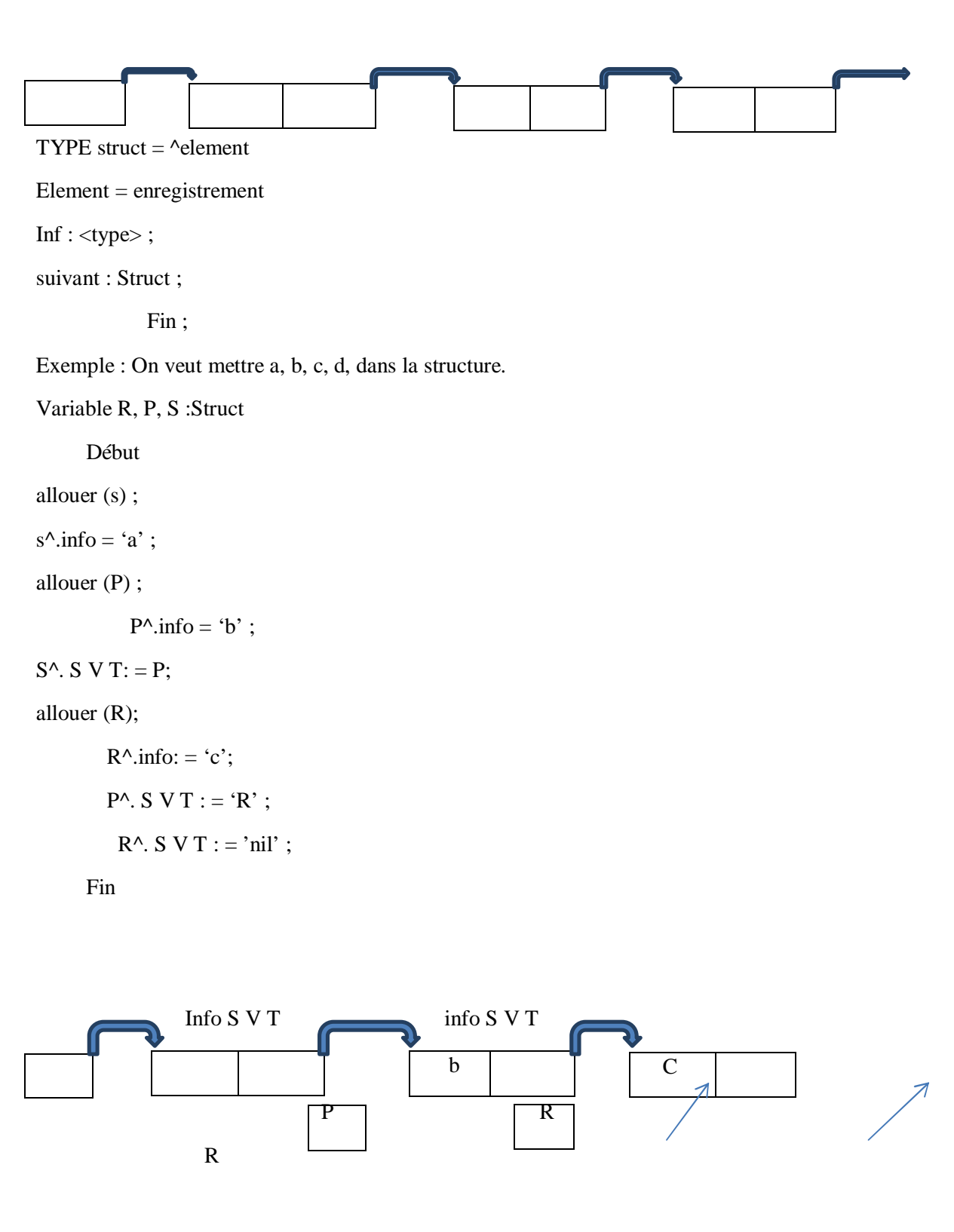